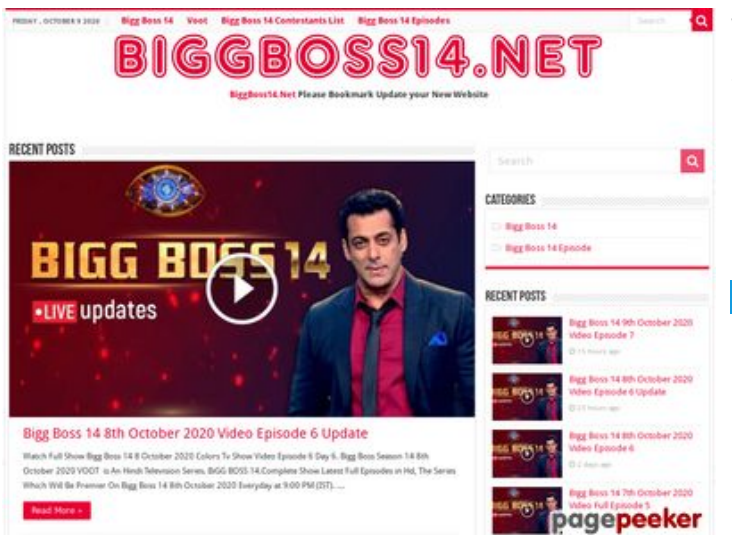

### **Website beoordeling wwwofficecomsetup.co**

Gegenereerd op April 23 2019 07:45 AM

**De score is 69/100**

#### **SEO Content**

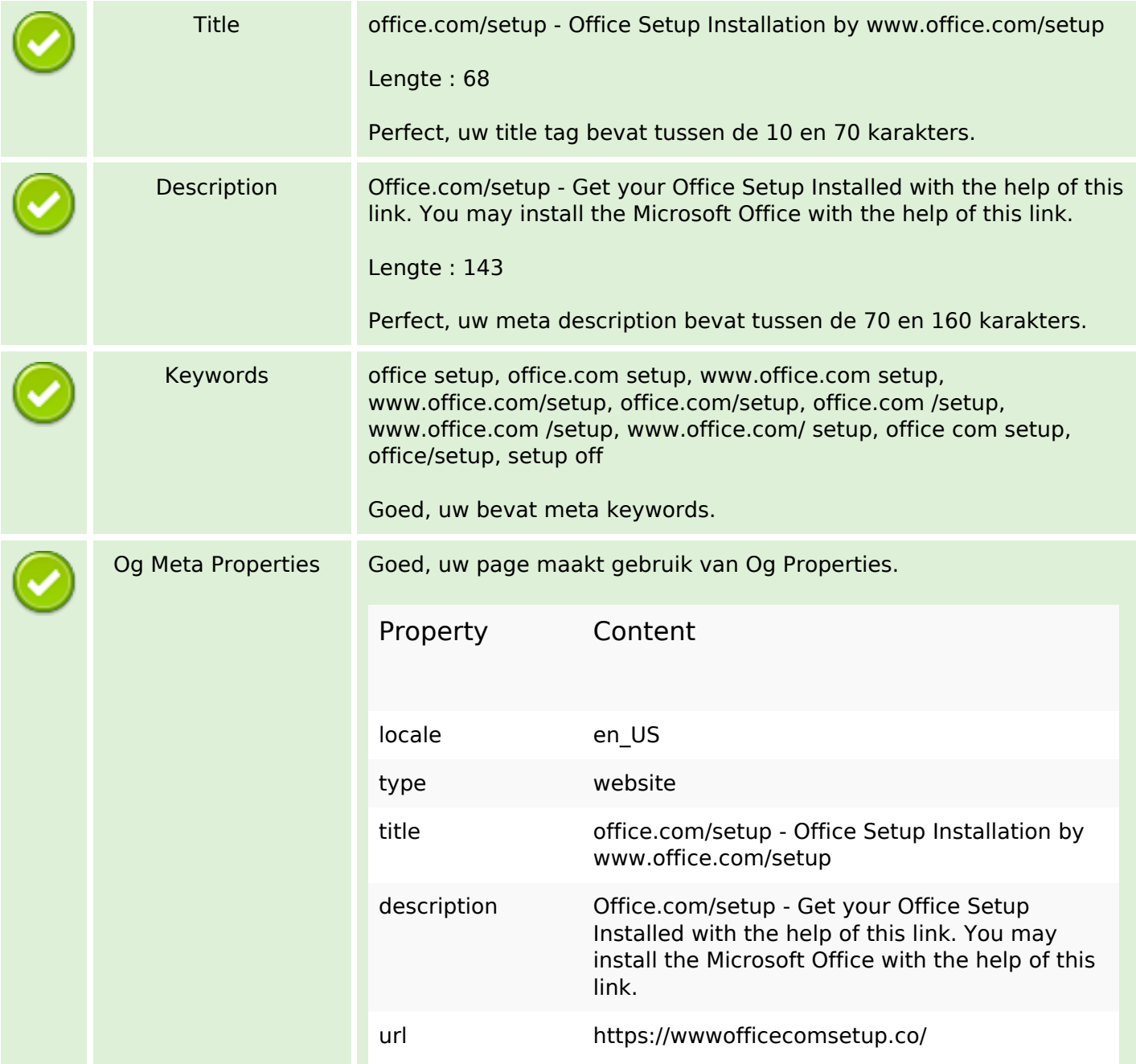

### **SEO Content**

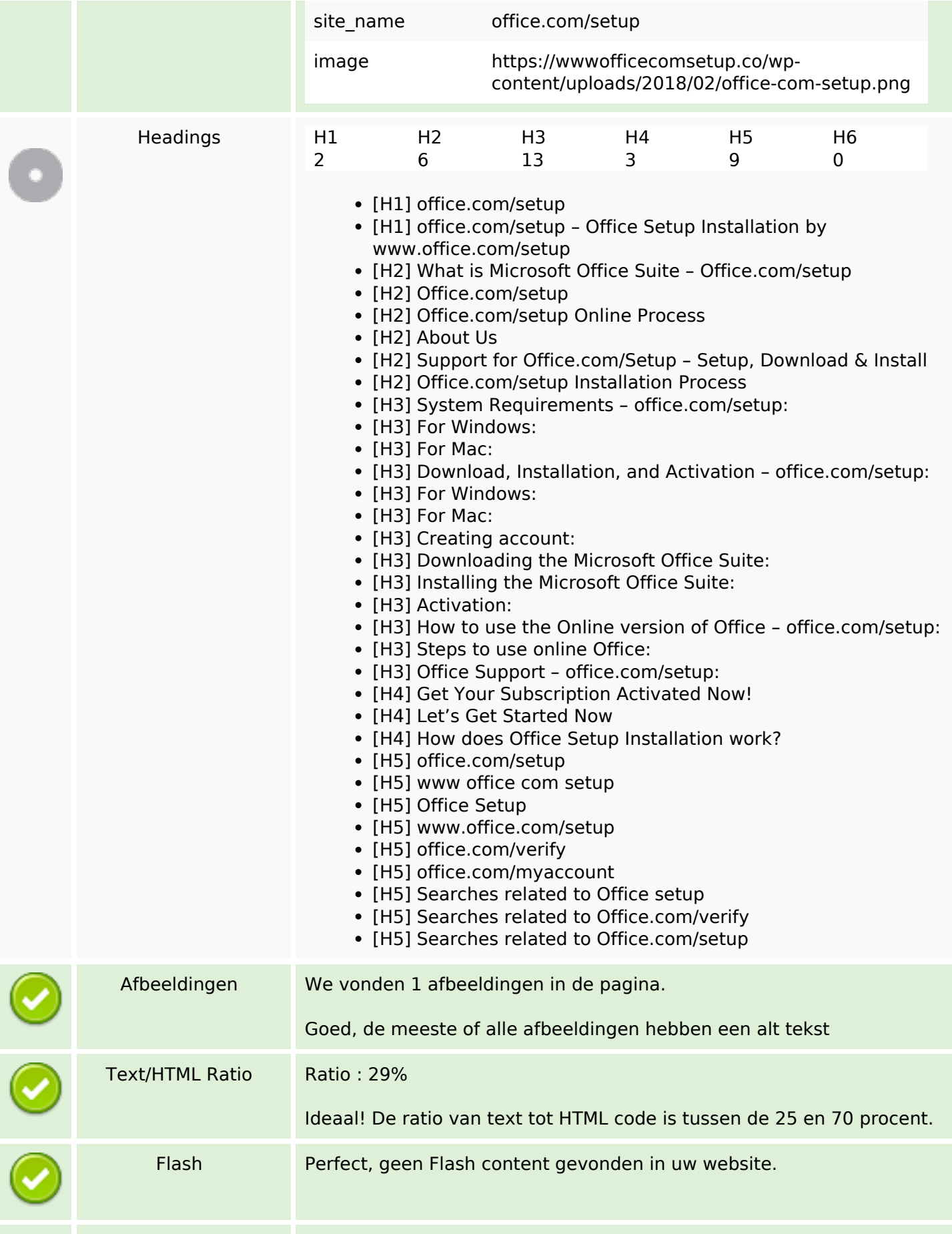

### **SEO Content**

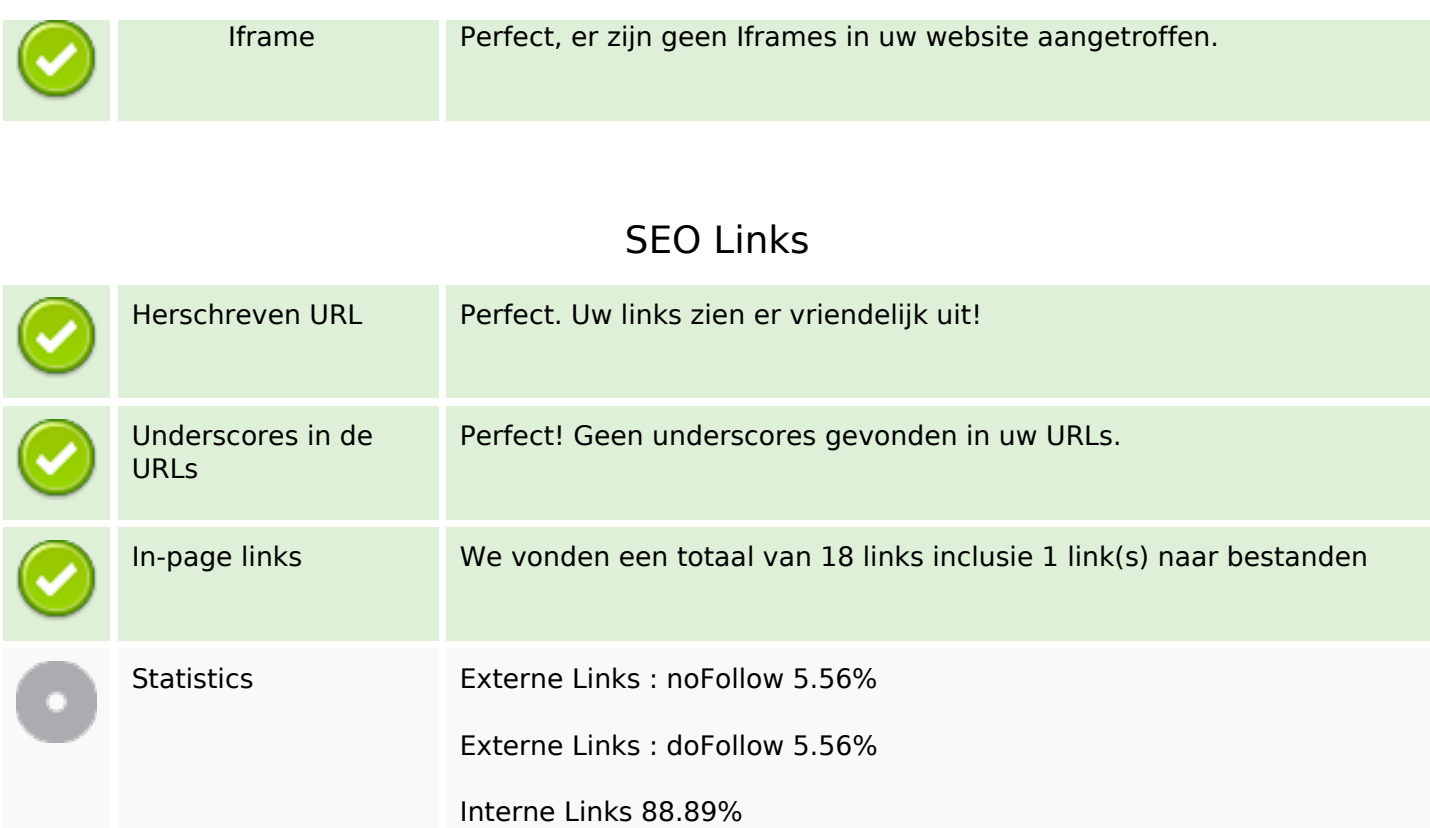

## **In-page links**

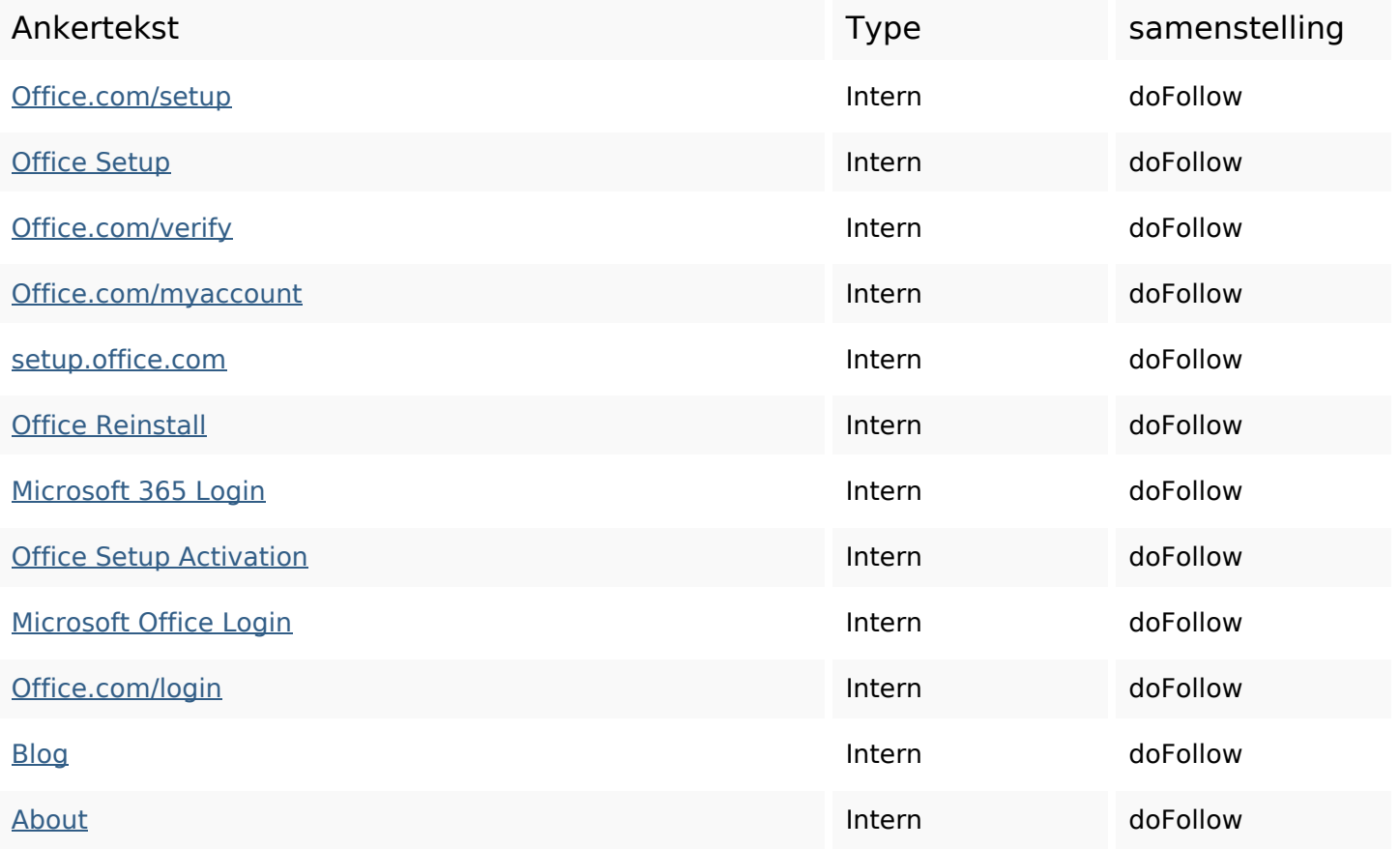

## **In-page links**

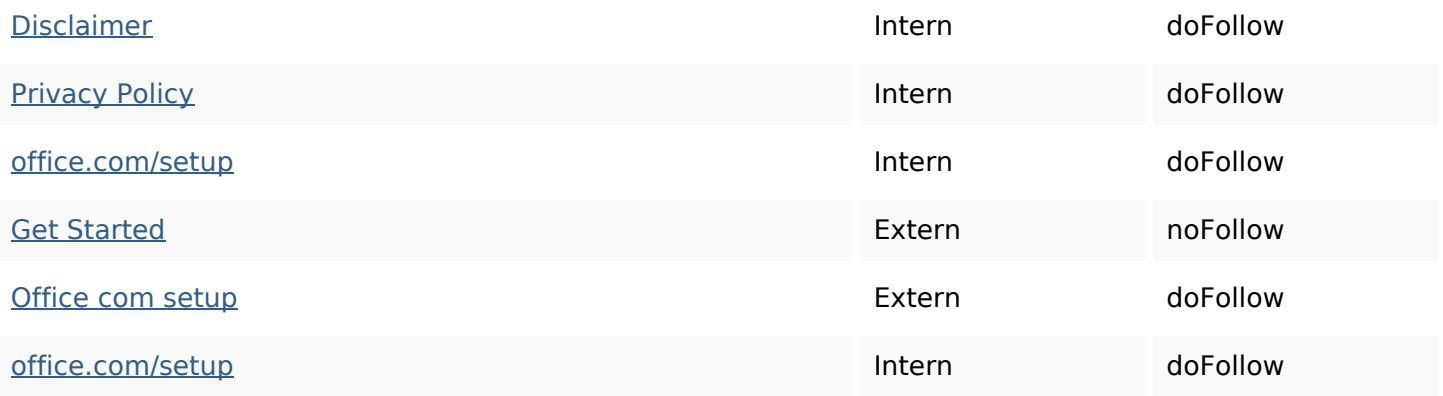

### **SEO Keywords**

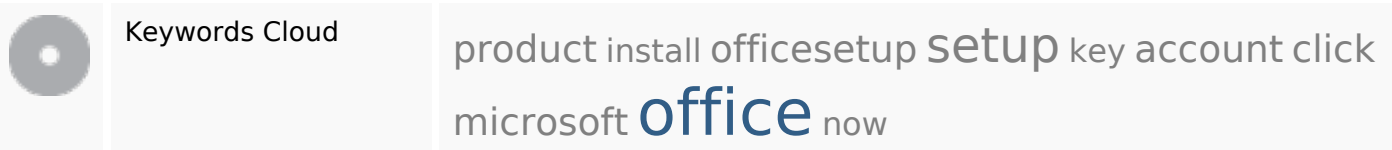

## **Keywords Consistentie**

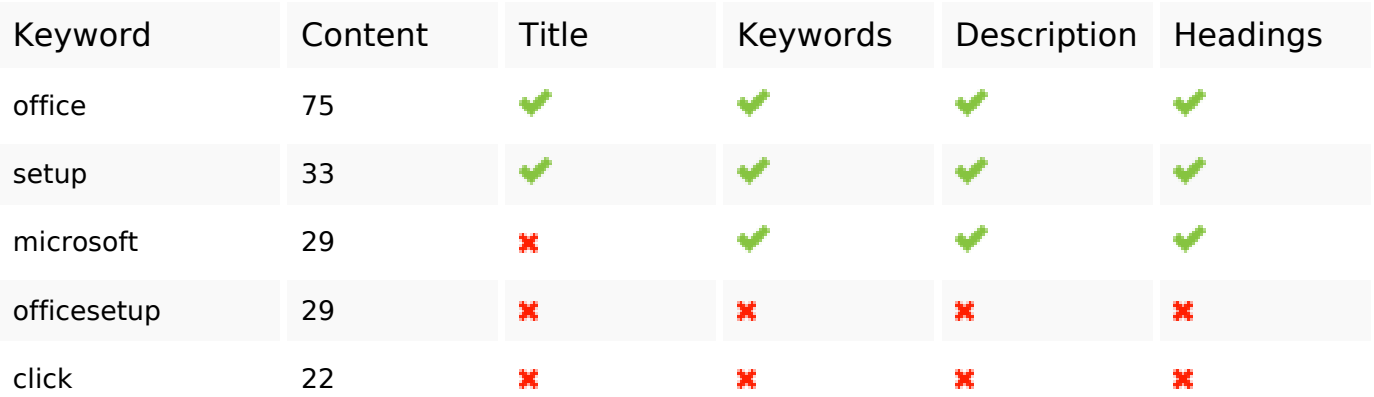

### **Bruikbaarheid**

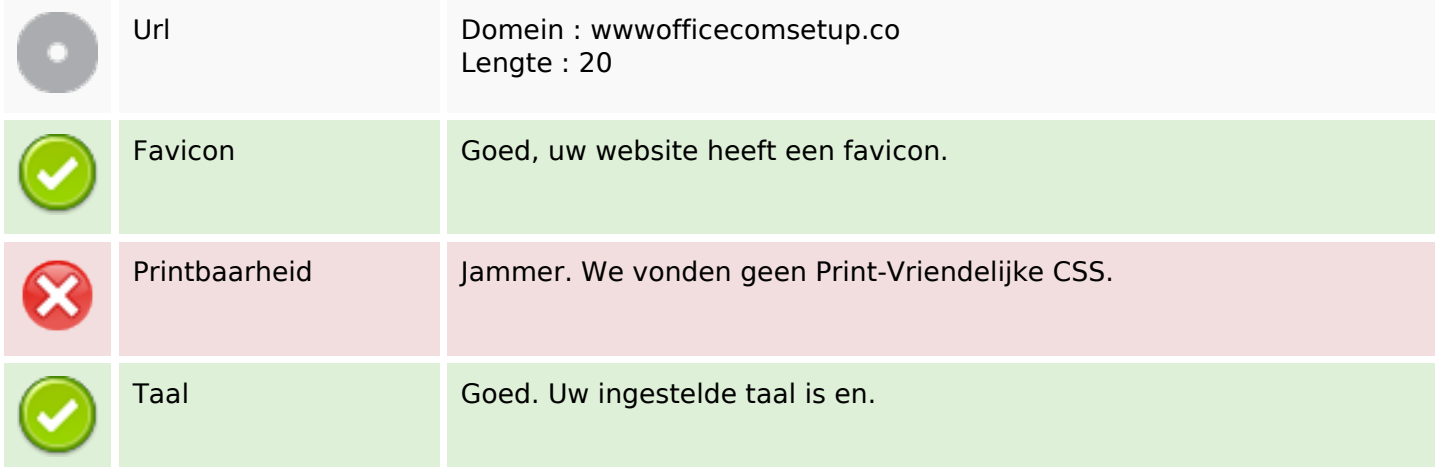

### **Bruikbaarheid**

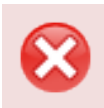

Dublin Core Deze pagina maakt geen gebruik van Dublin Core.

#### **Document**

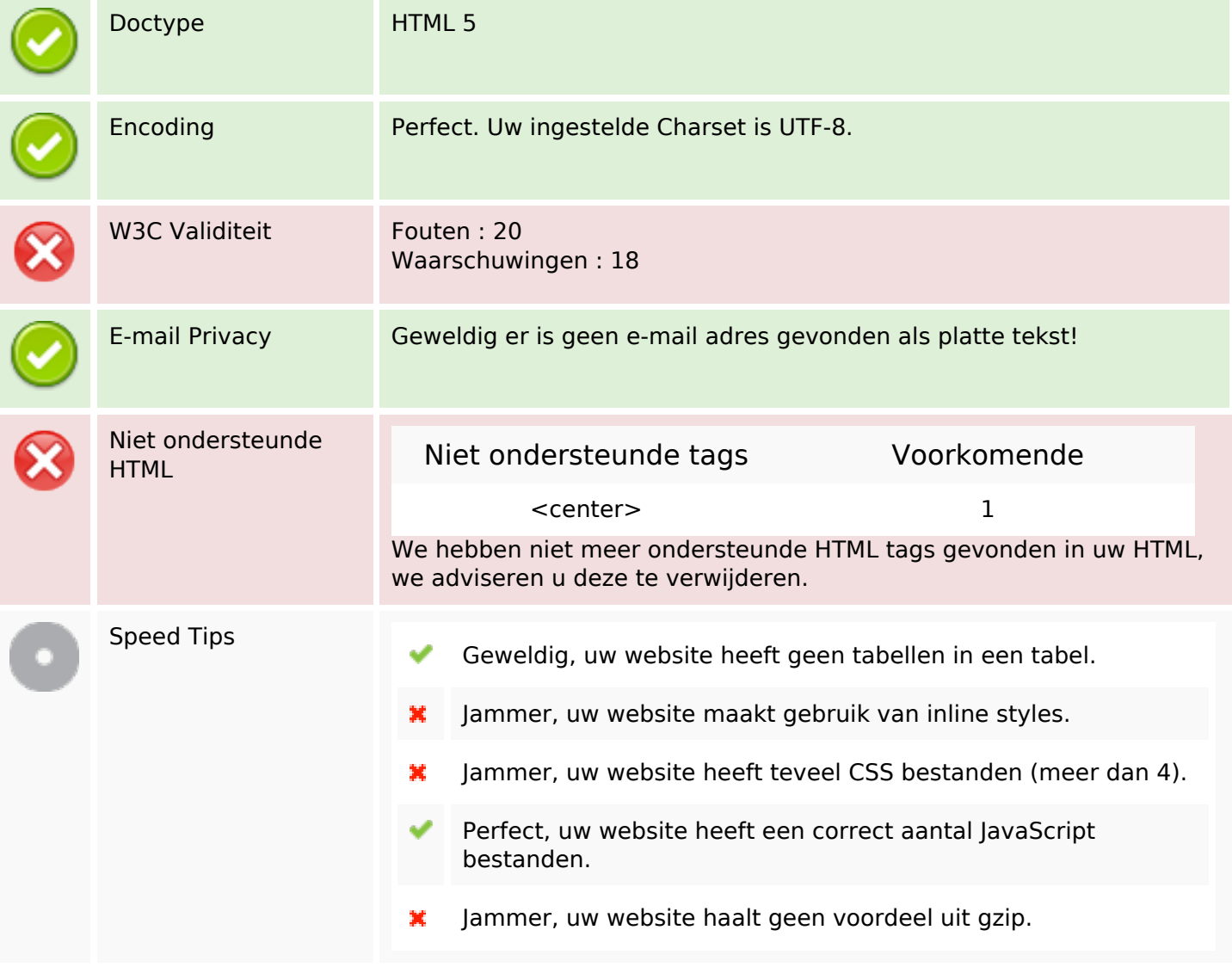

#### **Mobile**

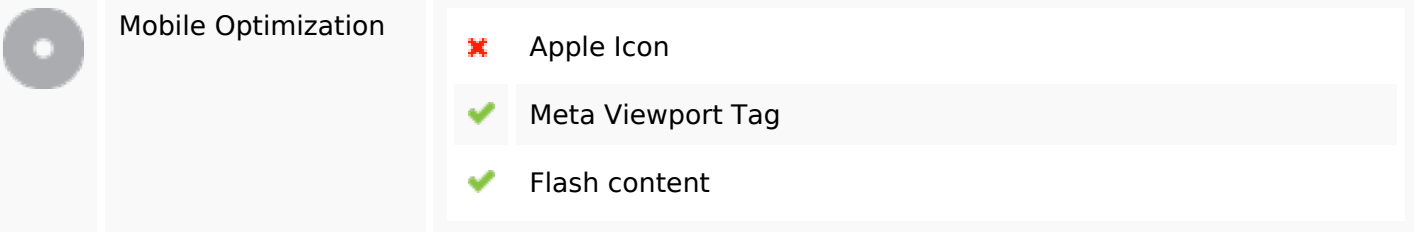

# **Optimalisatie**

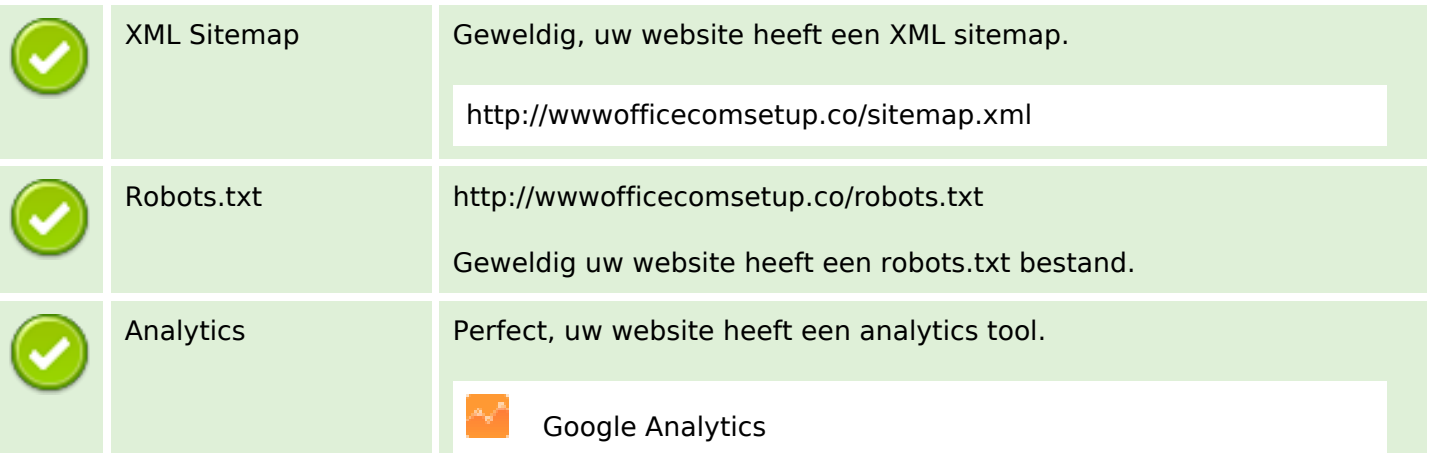